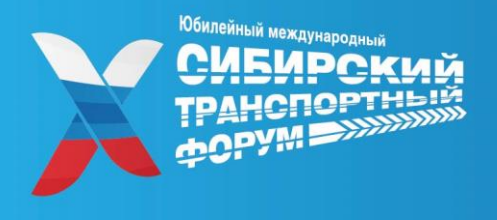

# 28-30 июня 2023

МВК «Новосибирск Экспоцентр» Россия, Новосибирск

## ПАМЯТКА УЧАСТНИКА

Место проведения: МВК «Новосибирск Экспоцентр», павильон А, г. Новосибирск, ул. Станционная, д. 104

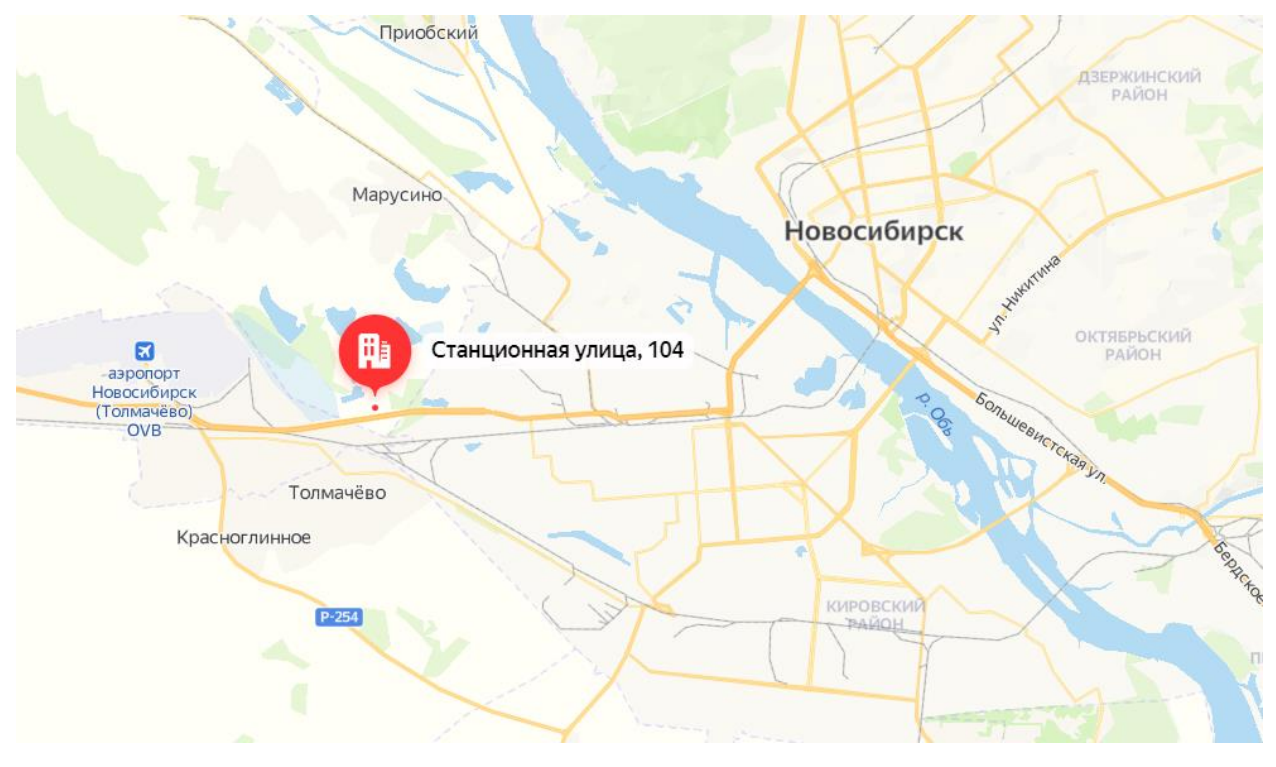

## Как добраться:

Добраться до комплекса можно как на автомобиле, так и на общественном транспорте:

• Маршрут 111э (автобус)

«Вокзал Главный» — «МВК Новосибирск Экспоцентр» — «Аэропорт Толмачево». Следует по [расписанию](https://tolmachevo.ru/transport/how/bus/111/).

• Маршрут 112 (автобус)

«СТЦ «Мега» — «МВК Новосибирск Экспоцентр» — «Аэропорт Толмачево». Следует по [расписанию](https://tolmachevo.ru/transport/how/bus/112/).

• Маршрут 10 (маршрутное такси)

«С/х Левобережный» — «МВК Новосибирск Экспоцентр» — Ж/м Акатуйский». Следует по [маршруту](https://2gis.ru/novosibirsk/route/141343094229500?m=82.80653%2C54.990419%2F13).

Для посетителей, прибывающих в МВК «Новосибирск Экспоцентр» на автомобилях, рядом с выставочным комплексом расположена бесплатная [парковка](https://www.novosibexpo.ru/visitors/parking.html) на более 3500 машиномест.

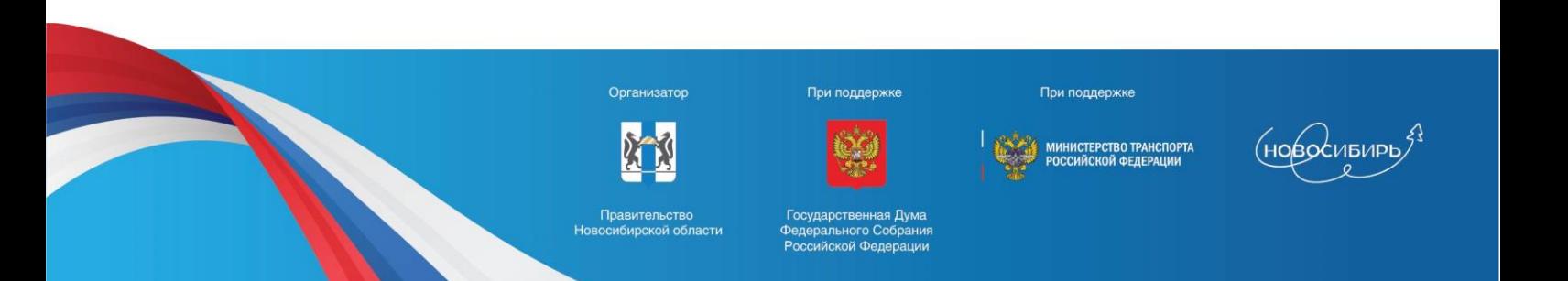

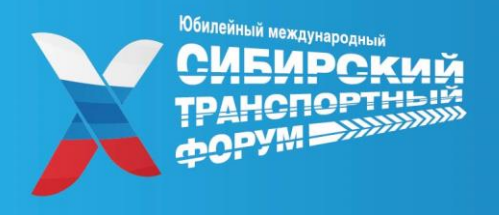

# 28-30 июня 2023

МВК «Новосибирск Экспоцентр» Россия, Новосибирск

### Как получить бейдж:

Для того, чтобы попасть на площадку Форума необходимо получить бейдж по предварительной регистрации на [сайте Форума](https://stf-nso.ru/2023/ru/registration/).

#### Без предварительной регистрации бейдж не выдается!

Стойка регистрации будет расположена на 1 этаже Экспоцентра возле входа.

График работы стойки регистрации:

27 июня с 13:00 до 18:00

28 и 29 июня с 9:00 до 16:00

30 июня с 9:00 до 13:00

#### Правила эпидемиологической безопасности:

На территории проведения мероприятия вы можете воспользоваться медицинскими масками и санитайзерами. Также рекомендуется соблюдение социальной дистанции во избежание распространения вирусных инфекций.

#### Уважаемые участники!

Вы можете скачать официальное мобильное приложение X Международного Сибирского и транспортного форума и выставки «Современный транспорт и инфраструктура» в App Store и Google Play.

- Следите за обновлениями деловой программы в режиме реального времени.
- Составьте персональное расписание.
- Ознакомьтесь с планом выставки и каталогом экспонентов.
- Назначайте деловые встречи другим участникам.
- Смотрите онлайн-трансляцию в удобном формате.

#### Как авторизоваться?

1. На адрес электронной почты, указанный при регистрации на официальном сайте форума, придет ID, который необходимо ввести для авторизации в приложении.

2. Если вас регистрировал кто-то другой и использовал общий адрес вашей организации, то на этот адрес придут все ID для сотрудников вашей организации.

3. Если вы еще не прошли регистрацию на мероприятие, то предлагаем вам пройти ее [здесь](https://stf-nso.ru/2023/ru/registration/) и получить ID.

4. Без регистрации вы не сможете получить доступ к мобильному приложению.

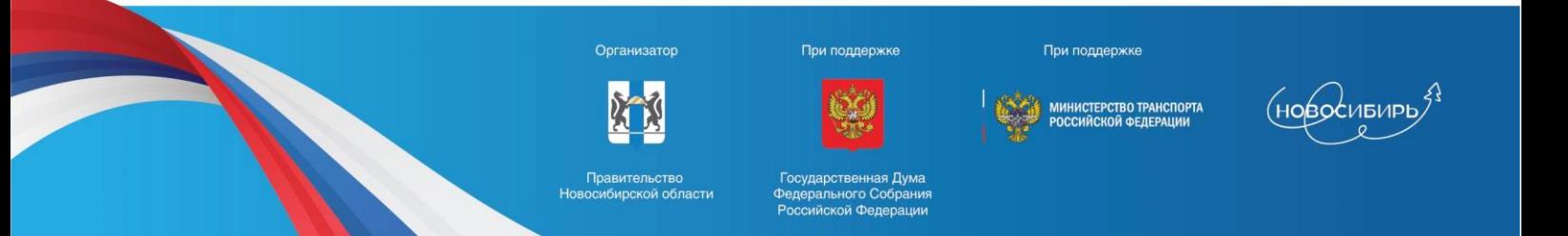